### **Deduper Crack Keygen For (LifeTime) Download PC/Windows**

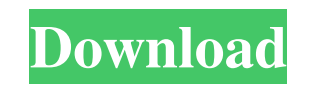

#### **Deduper Crack + Download [32|64bit]**

========== Deduper is a command line utility that can remove duplicates from a directory of text files. Deduper provides you with the following features: - Automatically identify and remove duplicates from a directory of text files. - Remove multiple duplicates at once. - Remove duplicates in the same order as they appeared in the input files. - Reports the number of duplicates removed and indicates if a new file has been created. Sorted Deduper Sorted Deduper is a new feature in the deduper splication. The unique ordering feature in Sorted Deduper enables to identify duplica command line utility simply type: deduper -in- C:\CSV\_FILE\_DIRECTORY -out- C:\CSV\_FILE\_DIRECTORY -sorted-To do the same from the command prompt use the CMD command: deduper -in- c:\csvfiledirectory -out- c:\csvfiledirector directory with duplicate files to identify. -out- The path to where to store the deduplicated files. -sorted Flag to flag that the deduplicates will be stored in the same order as they appeared in the input file. Configura executed. These files are sorted based on the order of the lines in the duplicate lines. The configuration file for Sorted Deduper can be generated in this way: deduper -sorted.xml The file Sorted\_Deduper.xml is generated directory where the duplicate files

**Deduper Crack**

Deduper Full Crack was designed and developed as a Command Line-based application that can remove duplicates in customer record. Now, you can use this simple, accessible and Java-based software to quickly delete annoying f parameters in the program (as an example, entry department, company or product, and only duplicates are displayed). It can process Excel files (.xlsx), as well as CSV (Comma-Separated Values) and more and you can save it i Tab-delimited (Excel) XLS : Tab-delimited (Excel) Deduper Key Features: Remove duplicate records in all files with a single click. One-click removal of all duplicate records. Advanced filters. The function to find only dup remove duplicates in Excel and CSV files. Deduper Installation: After downloading the file from the link given above to your computer, you need to extract the contents of the folder. Then you need to open the program and f and other considerations. The mechanism(s) of the protective effects of anti-inflammatory agents on the survival and regeneration of mammalian cells in culture are not well understood. In addition to inhibition of prostagl diverse drugs that inhibit prostaglandin synthesis and that have widely different effects on cell growth. We have found that several anti-inflammatory drugs inhibit the survival of cultured mammalian cells to a greater ext that are not primarily inhibitors of prostaglandin synthesis do not seem to alter the survival of mammalian cells 6a5afdab4c

## **Deduper Crack + Free**

Our tool can both find the duplicates and remove them from your CSV file. It is free to try out; no credit card or any other payment needed. Browse your data and get rid of unnecessary information by using Deduper. This to can use the Add Existing Rows option to add new records to the database. You will also see the duplicates as well as their current position as the Scan Process runs. You can then choose how to delete the duplicate from you Features: > Automatically add duplicate records to the database. > Remove duplicate records automatically. > Identify duplicates and their position. > Fetch all duplicate row values and delete them at once. > Save records CSV file. > Dual function for easy removal of duplicates. > Works on all versions of Windows OS including 10, 8, 7, Vista etc. > Simple Usage > Scan your CSV file and remove duplicates. > Scan your CSV file and identify du Delete individual duplicate. > Display total number of duplicate records in CSV format. > Preview output file before deleting. > Preview output file before deleting. > Output all records and all duplicates as a CSV file. > CSV record to your database. > You can preview the actual output file. > You can search for specific words/text in row. > You can select individual row to delete. > You can select/remove all duplicate rows from the databas each entry. > It does not require any special skills/knowledge to

### **What's New in the?**

Remove duplicate records from all files. Files support multiple columns. Delete duplicates with "ignore duplicates" feature. 100% clean way to handle duplicate records. You can use your own keywords list in "Ignore Duplica Features: [\*] Remove duplicates from all files. Columns support multiple separated values. [\*] Remove duplicates by the words or ignore duplicates selected from lists in Drop-down menu. [\*] Split or UnSplit files in batche split input files to process. [\*] Files in different directories can be processed in batch. [\*] CSV, TXT, and text files are supported. You can use delimiters. [\*] Partial matches or one letter as a duplicate are supported on your computer and network speed). [\*] Auto-rebuild files. When you change a file, all files are recompiled in the same time. [\*] User name, password and comments field support. [\*] You can get notified, when deduplicati title/description field with two dropdown menus. [\*] Receive notification, when upload is completed or errors occur. [\*] Split or UnSplit files by columns. [\*] Python script based on C# source code is free and you can modi with words you select or ignore duplicates. [\*] Filter/Ignore duplicates based on words or characters. [\*] Select to add prefix to all output duplicates or not. [\*] Keep only

# **System Requirements:**

OS: Windows 7, Vista or XP SP2 or later Processor: 1.4GHz Memory: 128 MB Hard disk space: 3 GB Video: 1024×768 Internet: Broadband connection Internet Explorer (10 or later) Introduction Thief of Breson Keep 2 is another j renamed to Thief of Breson Keep 2. As always, don�

<http://mysleepanddreams.com/dfm-editor-crack-torrent-activation-code-download-3264bit/> <https://mymuzu.com/2022/06/08/multi-clip-crack-x64-updated/> <https://www.swbiodiversity.org/seinet/checklists/checklist.php?clid=74193> [https://iraqidinarforum.com/upload/files/2022/06/NVjrAVu83fui7wy3v7wI\\_08\\_8a7040acd600c15926bfe52f0530c129\\_file.pdf](https://iraqidinarforum.com/upload/files/2022/06/NVjrAVu83fui7wy3v7wI_08_8a7040acd600c15926bfe52f0530c129_file.pdf) <https://theluxurytilesummit.com/wp-content/uploads/2022/06/barusel.pdf> <http://journeytwintotheunknown.com/?p=5246> <https://dwfind.org/fret-dimensions-crack-free-3264bit/> [http://nuihoney.com/wp-content/uploads/2022/06/AdGuard\\_VPN\\_for\\_Chrome.pdf](http://nuihoney.com/wp-content/uploads/2022/06/AdGuard_VPN_for_Chrome.pdf) <https://csvcoll.org/portal/checklists/checklist.php?clid=15651> <https://ssmecanics.com/document-net-crack-for-pc/>